10. DMX protocols<br>
Configuring DMX is described "Setting the DMX mo<br>
7 Channel mode

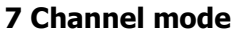

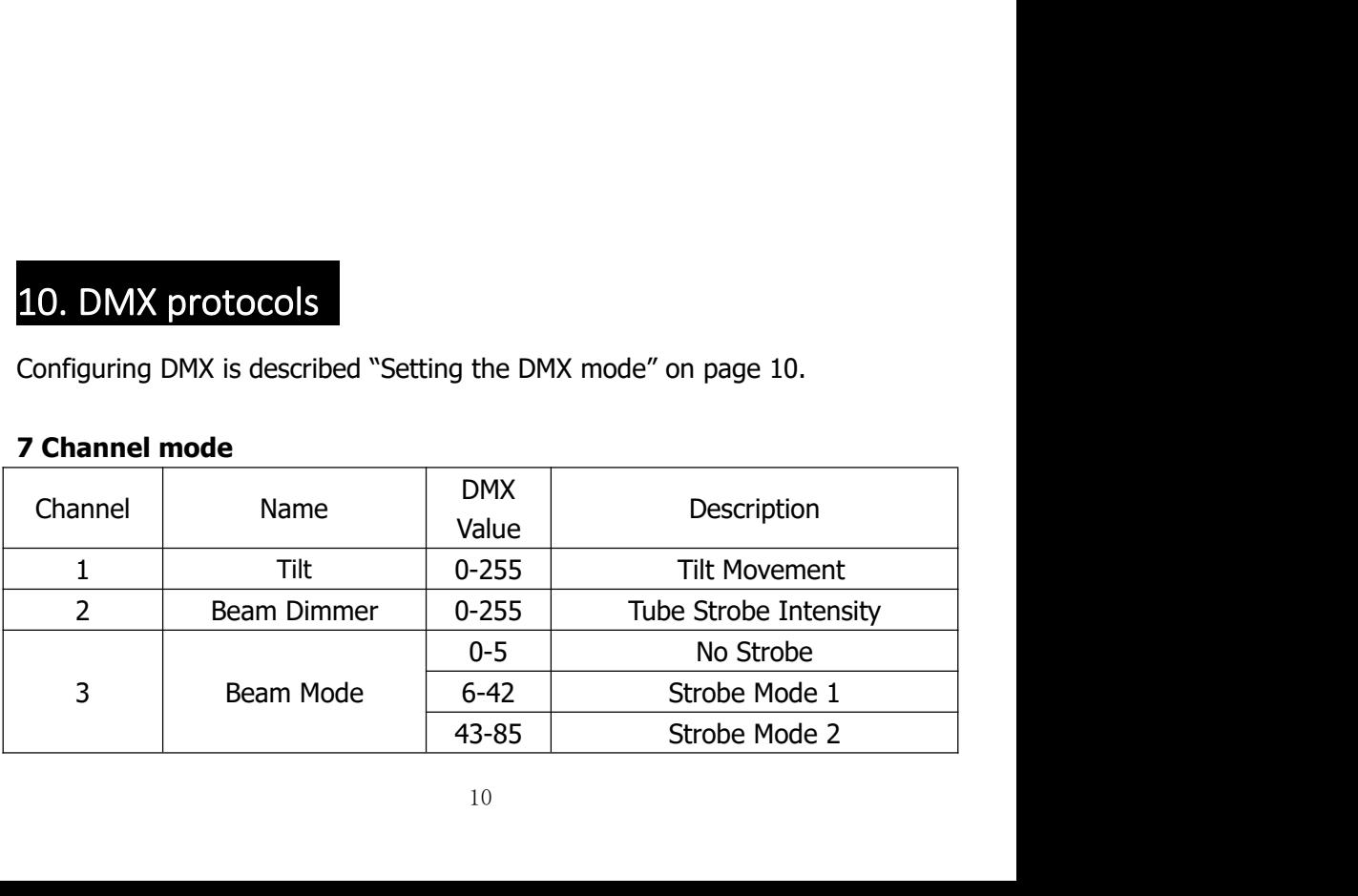

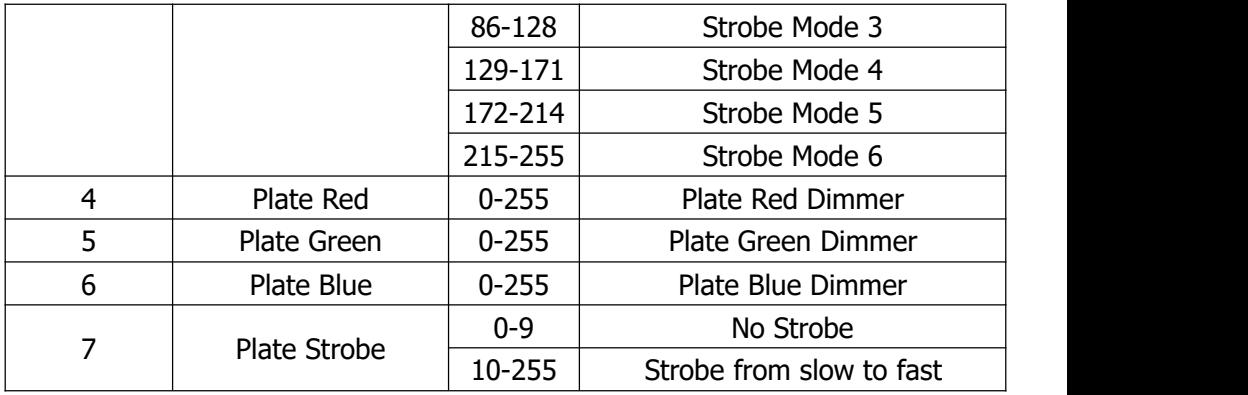

## **14 Channel mode**

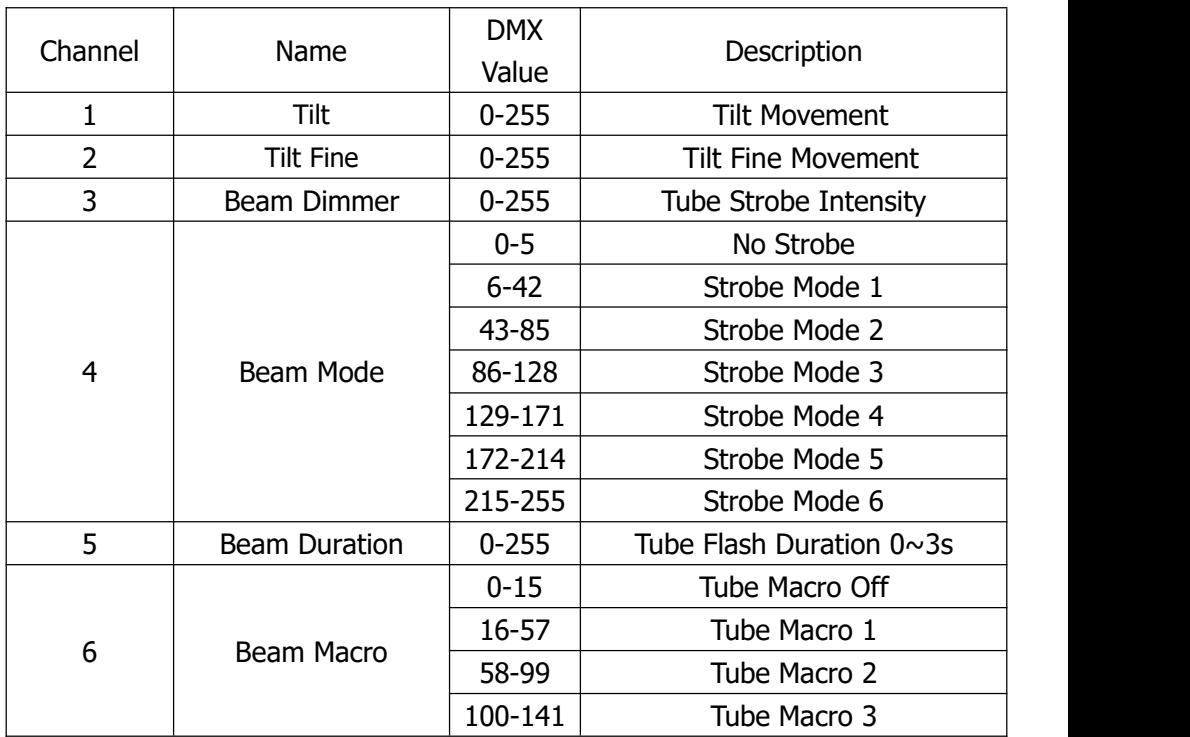

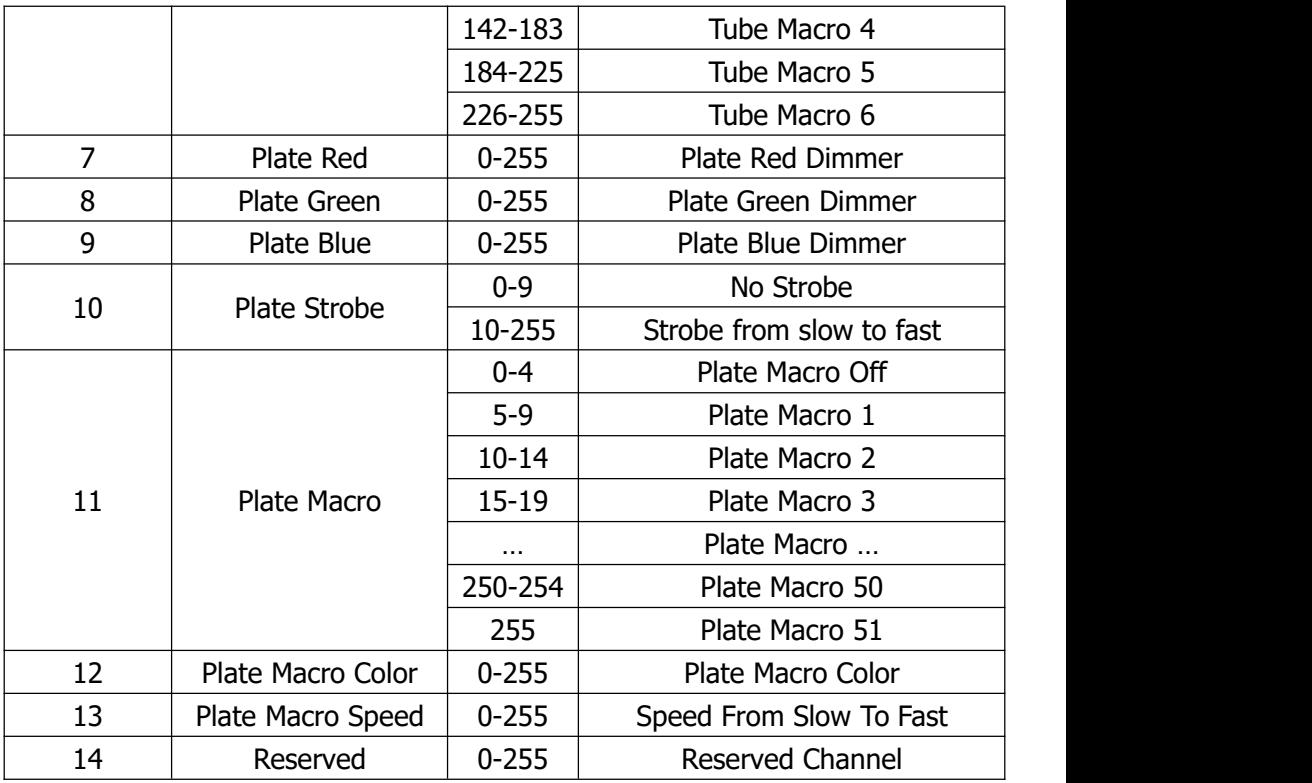

## **42 Channel mode**

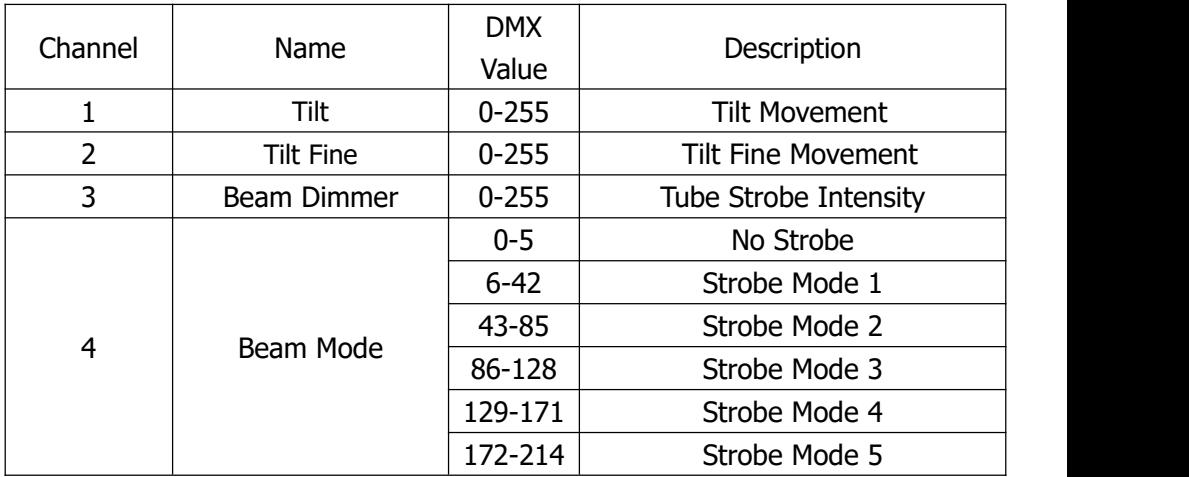

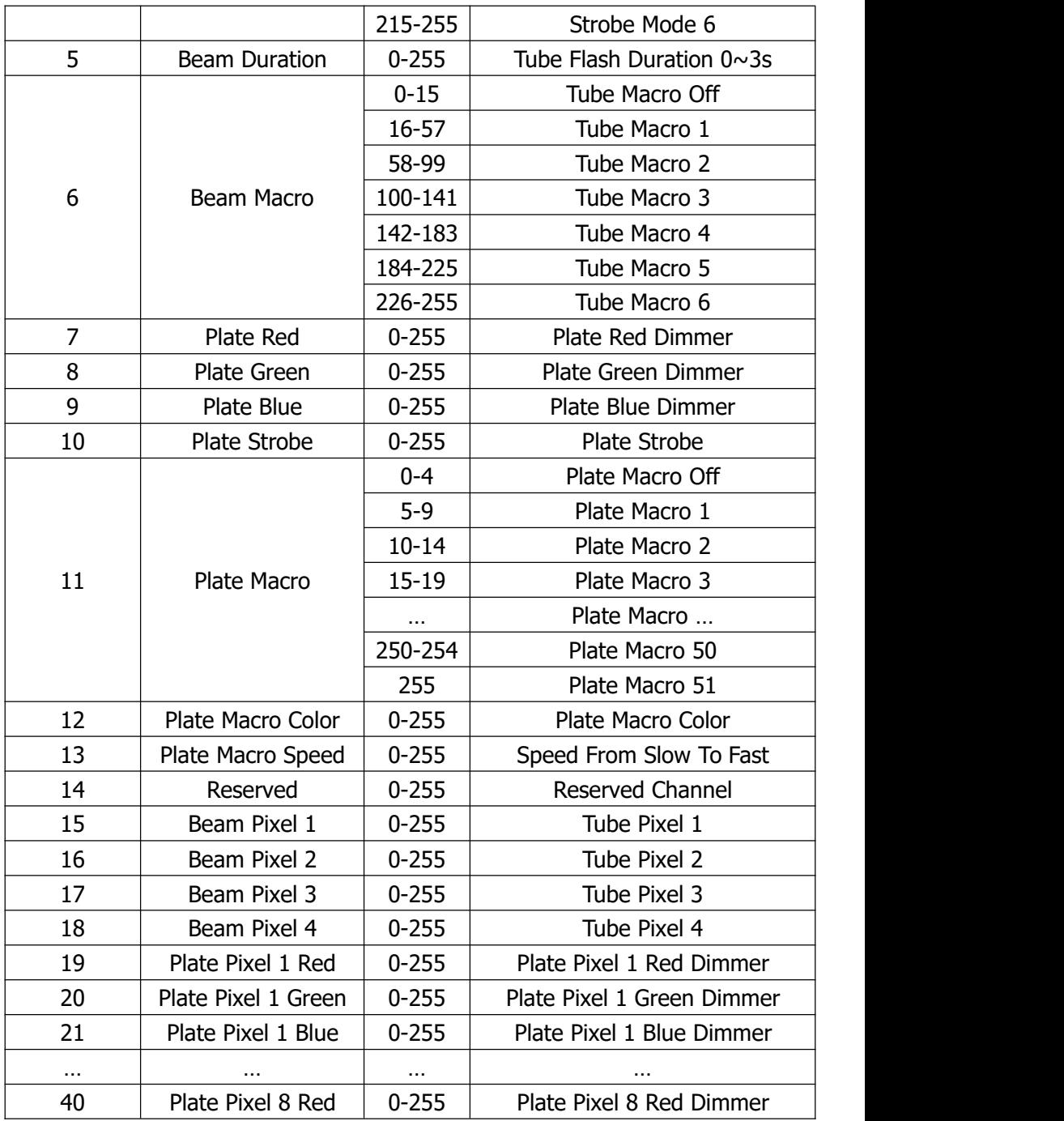

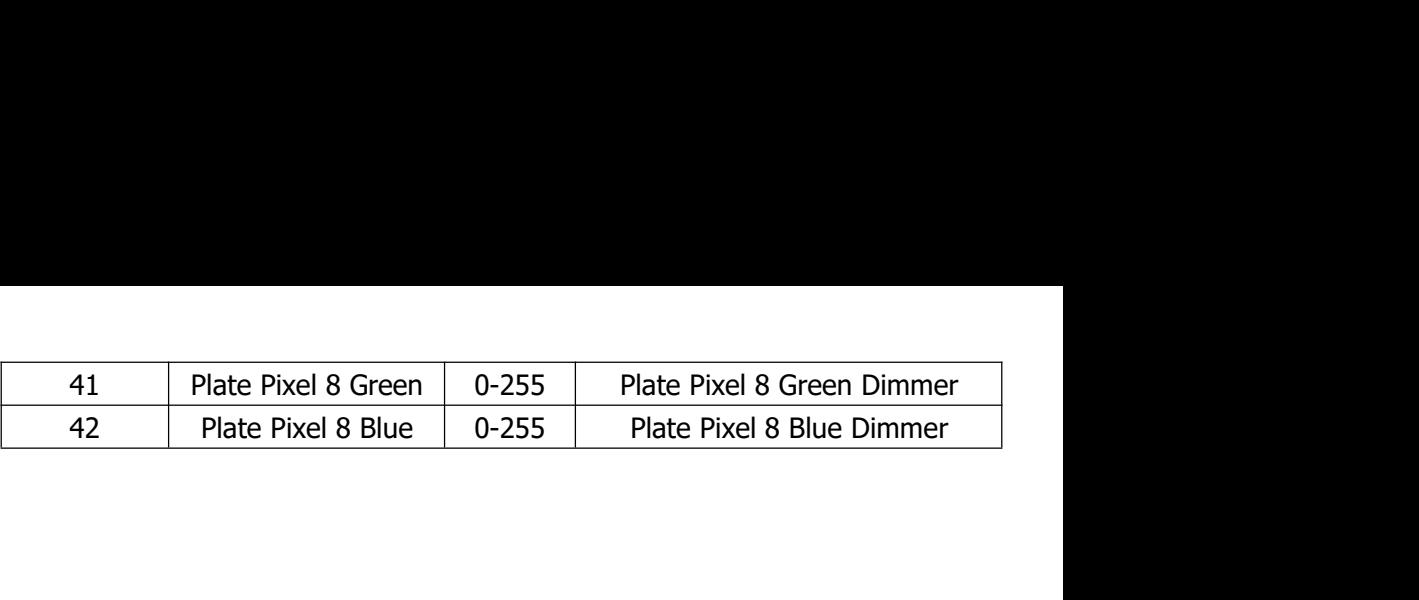

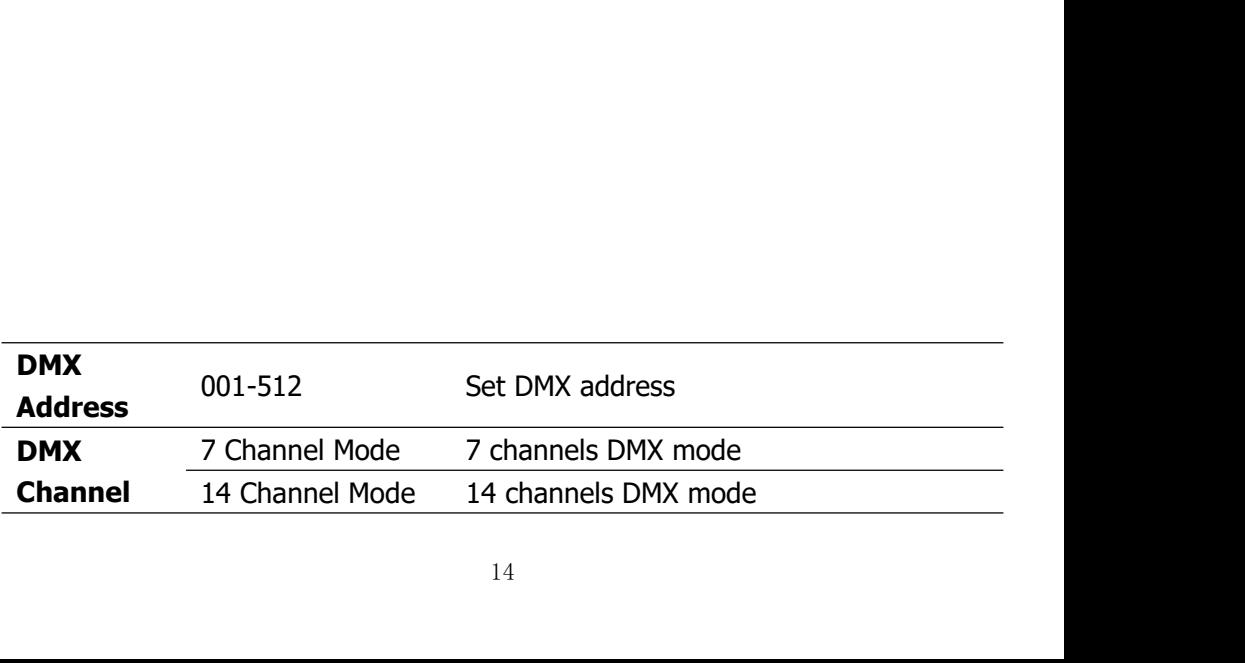